# Markdown support in oXygen

#### George Bina

george@oxygenxml.com

@georgebina @ #oxygenxml meetup @ #xmlprague

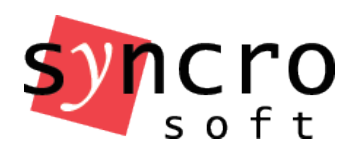

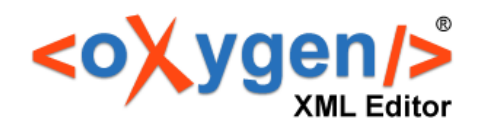

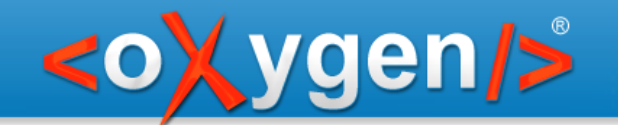

# Why Markdown support in oXygen?

- Mixed systems using Markdown+HTML+XML
- Offer some degree of validation
- Provide a way to evolve from Markdown to XML

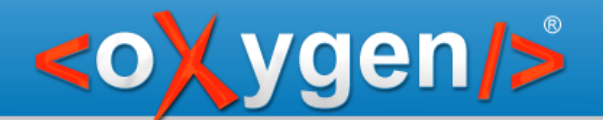

# Direct Markdown support

Authoring

- Syntax highlighting
- Helper actions to insert lists, tables, various inlines
- HTML preview

## DITA-flavored Markdown support

Use Markdown to encode DITA topics

<topicref href="topic.md" format="markdown"/>

Authoring

• Syntax highlighting

ygen/>

- Helper actions to insert lists, tables, various inlines
- HTML preview
- DITA preview
- Refactoring convert Markdown topic to DITA topic

Validation

Detect missing title, report duplicate sections

**Publishing** 

• As if the converted DITA topic was referred instead

### DITA-aware Markdown editor

**E** H<sub>1</sub> H<sub>2</sub> H<sub>3</sub> - B  $I$  S  $\{$  3  $)$  $\mathcal{S}$   $\mathbb{R}$   $\mathbb{R}$   $\mathbb{R}$   $\mathbb{H}$   $\mathbb{R}$   $\mathbb{R}$ 

며

 $\overline{\bullet}$ 

 $\boldsymbol{\mathsf{x}}$ 

 $\triangle$ 

 $\overline{\phantom{0}}$ 

#### # Markdown  $\mathbf{1}$  $\overline{2}$

ygen/>

- Markdown can also be used to create pages,  $\overline{3}$
- so people with Markdown only knowledge
- will still be able to create a page and  $\overline{3}$
- 3 use Markdown as the source for that.
- $\overline{4}$
- For now the editing of Markdown content is 5 directed to the
- [Github](http://www.github.com/index.html)
- built-in editors. In the future we plan to 5
- support Markdown editing similar to the
- one already available in the **FoXygen XML** 5 Editor](http://www.oxygenxml.com/index.htm 5
- 5 1) also in the [oXygen XML Web
- Author](https://oxygenxml.com/xml\_web\_auth 5
- or.html) thus providing 5
- 6  $\overline{7}$ \* syntax highlight
- specific Markdown smart actions and -8 8
- toolbar
- 9 \* live DITA preview
- $10$

#### **Markdown**

Markdown can also be used to create pages, so people with Markdown only knowledge will still be able to create a page and use Markdown as the source for that.

For now the editing of Markdown content is directed to the  $\mathscr{B}$  Github built-in editors. In the future we plan to support Markdown editing similar to the one already available in the  $\mathscr{D}$  oXygen XML Editor also in the ØoXygen XML Web Author thus providing

- syntax highlight
- $\cdot$  st  $\cdot$  liv [topic) [title) Markdown <title  $\vert$  body  $\rangle$  p  $>$  Markdown can also be used to create pages, so people with Markdown only knowledge will still be able to create a page and use Markdown as the source for that.  $\boxed{p}$ p>For now the editing of Markdown content is directed to the <sup>1</sup>xref>Github xref built-in editors. In the future we plan to support Markdown editing similar to the one already available in the  $\mathscr{B}$  xref> oXygen XML Editor  $\left\langle \text{xref} \right|$  also in the  $\mathscr{B}$  xref $\rangle$  oxygen XML Web Author  $\left\langle \text{xref} \right|$  thus providing  $\left\langle p \right|$  $\sqrt{\mathsf{u}}$  $\cdot$   $\overline{\text{li}}$  syntax highlight  $\overline{\text{li}}$ •  $\overline{\text{li}}$  specific Markdown smart actions and toolbar $\overline{\text{li}}$  $\cdot$  Ii>live DITA preview $\sqrt{11}$  $\sqrt{\text{ul}} \sqrt{\text{body}} \sqrt{\text{topic}}$

Text Grid

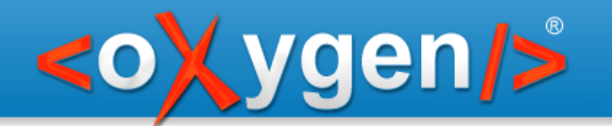

# Path from Markdown to DITA

- Recognize Markdown fragments in DITA topics
- Convert them automatically to DITA markup Example:
- \* item 1
- item 2
- item 1
- item 2
- item 3

 $<sub>ul</sub>$ </sub>  $\langle$ li>item 1 $\langle$ li>  $<$ li>item 2 $<$ /li> <li>item 3</li>  $<$ /ul $>$ 

\* item 3

https://github.com/oxygenxml/ditaMark

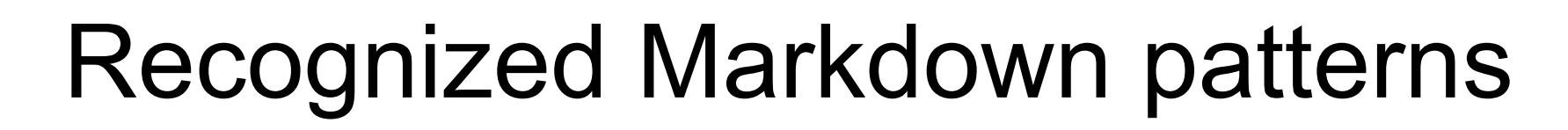

• Lists

\* item or - item

**vgen/>** 

• Quotes

> text

Code blocks and inline code

``` code and `inline code`

• Links

[link text](link URL) or <URL>

• Images

![alternate text](URL) or ![alternate text](URL "title")

• Tables

|-|-|-|-| with or without a header

• Titles

# title or ## section

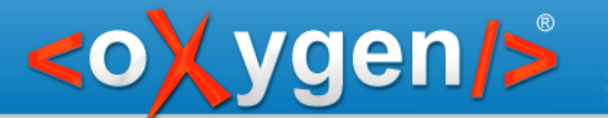

#### Markdown lists to DITA

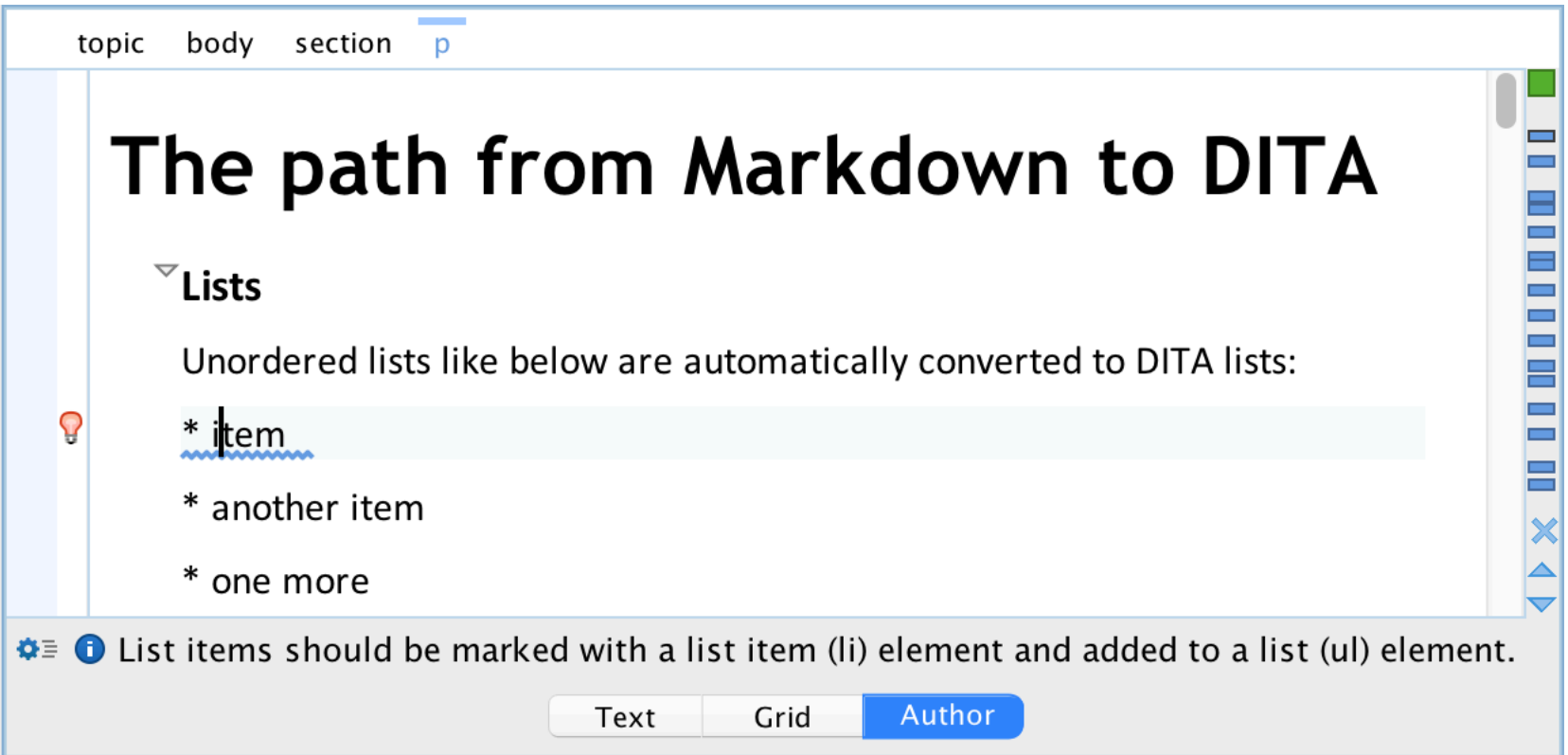

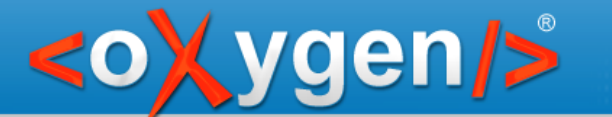

### Markdown lists to DITA

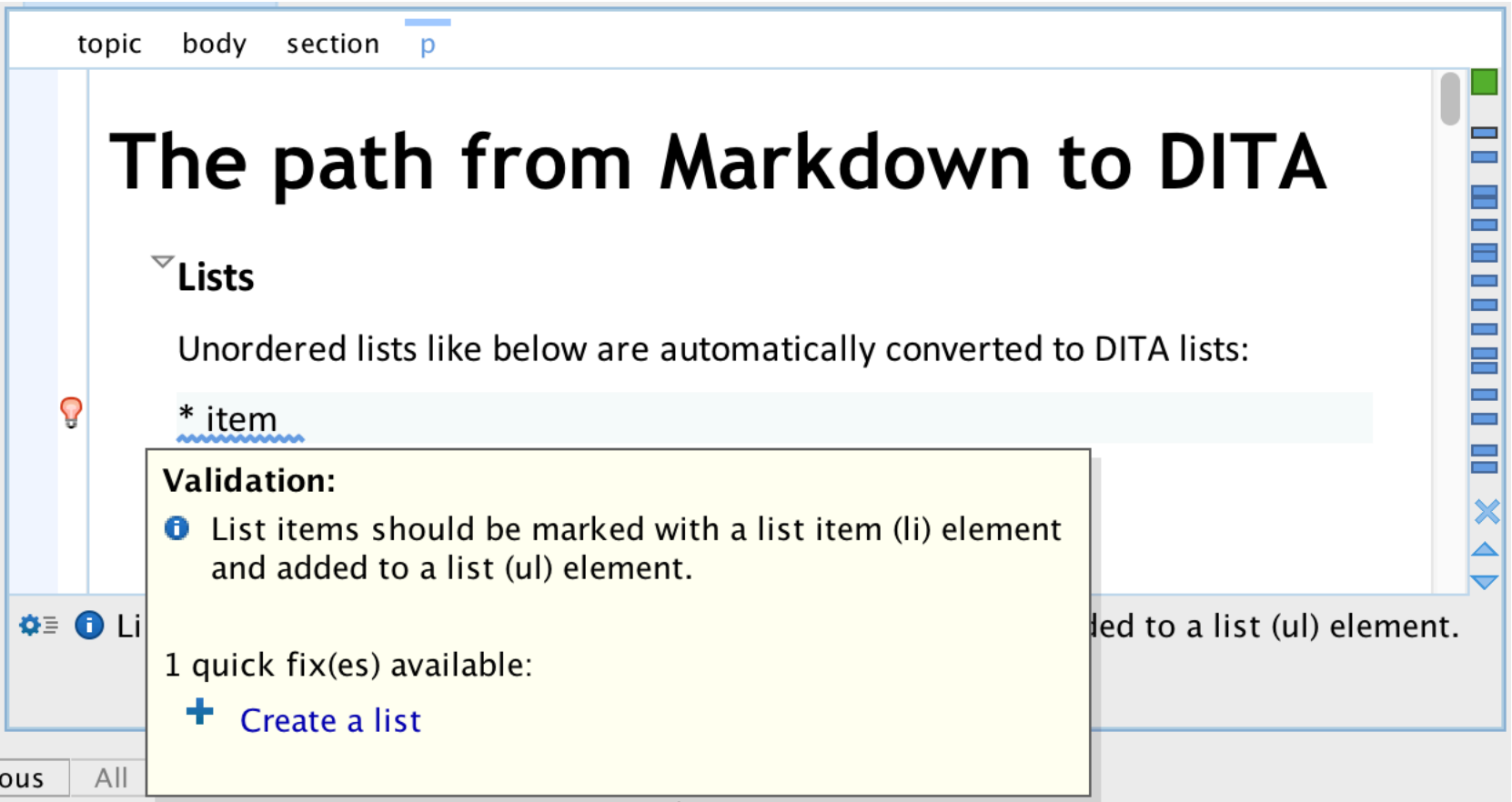

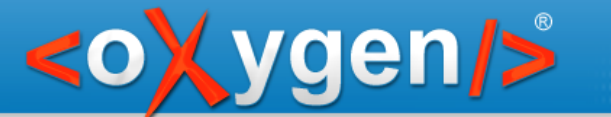

#### Markdown lists to DITA

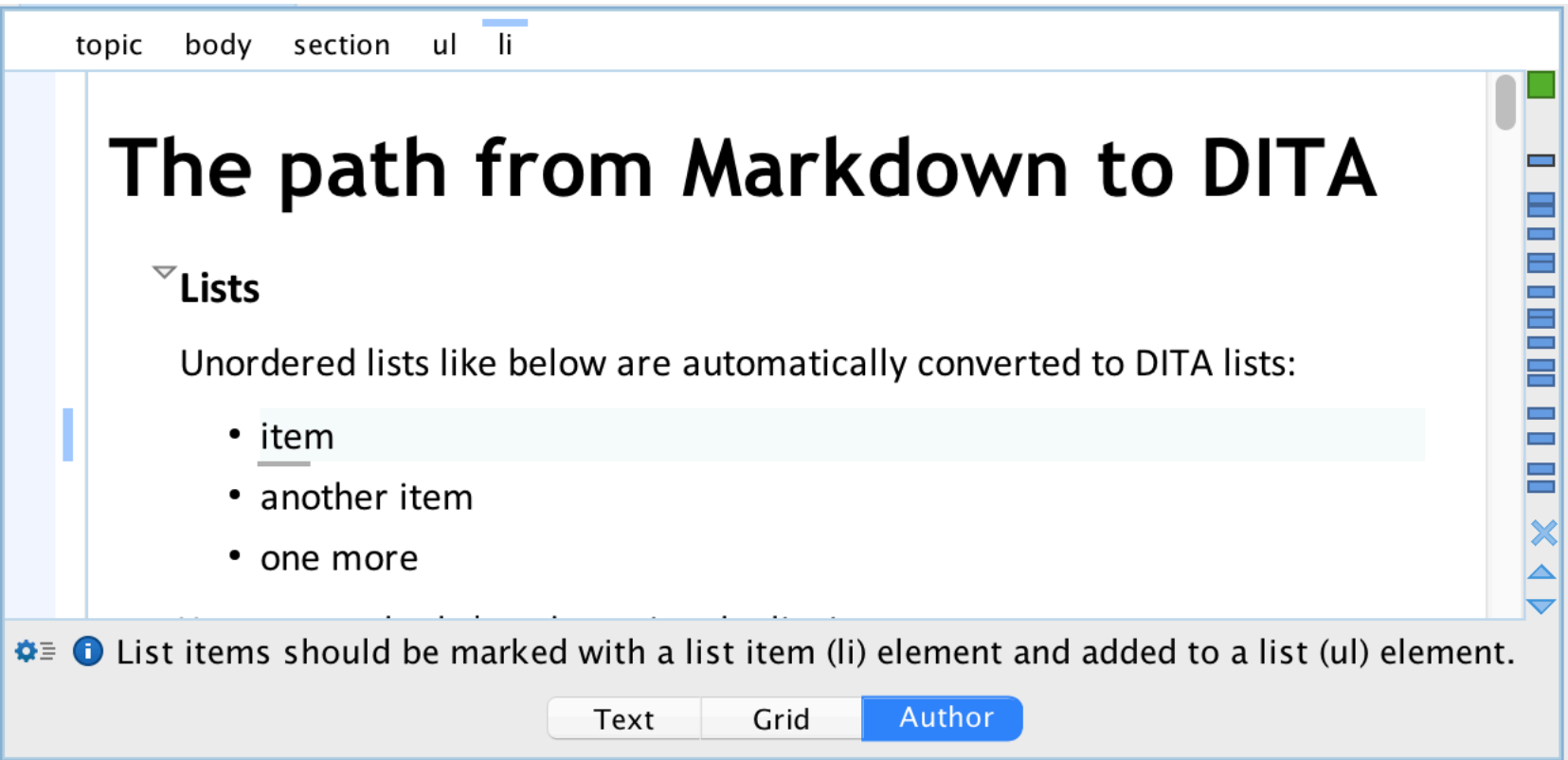

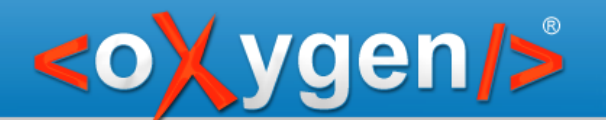

#### Take-aways

Markdown is supported in oXygen, either generic or with a focus on DITA

We can provide an easy path for people with Markdown knowledge to transition to XML

We notice a good level of interest in Markdown support, so it may be improved in the future:

- control validation with a schema or Schematron
- support Markdown also in the oXygen Web Author
- Markdown-aware diff

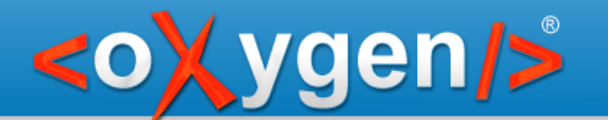

# Thank you

## Questions?

- george@oxygenxml.com C
	- @georgebina

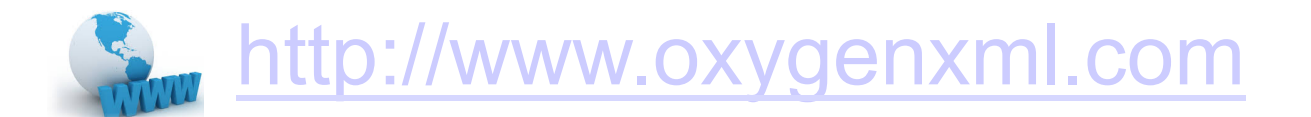